## **Netflix CDN**

**IX Fórum Regional Curitiba 1 de Julho de 2022**

**Vinicius Esteves**

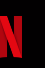

- Mais de 222 milhões assinantes no mundo
- Presente em mais de 190 países

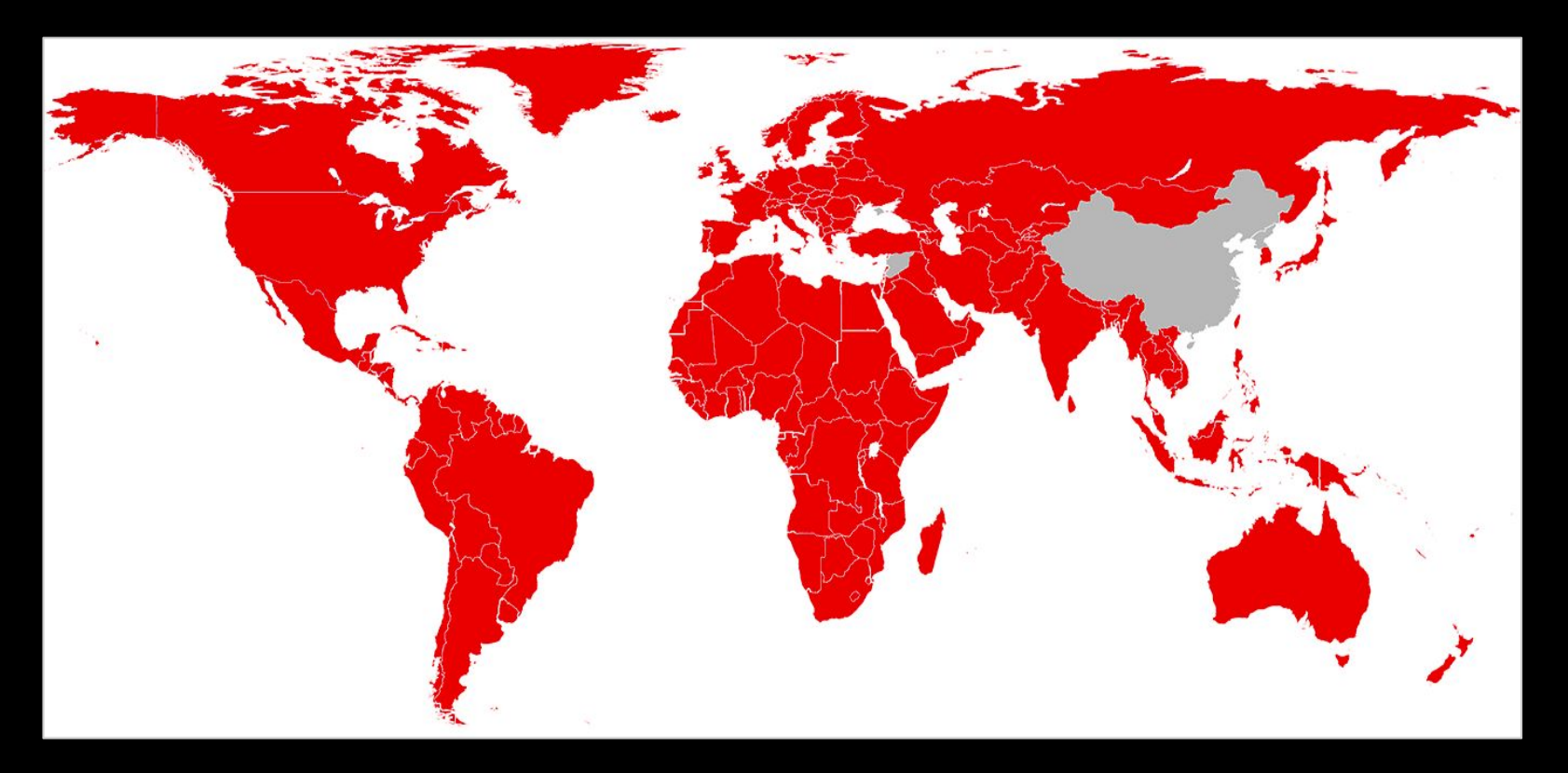

#### **Open Connect Program**

- Parcerias com Internet Service Providers (ISPs) para entregar nosso conteúdo de maneira mais eficiente
	- [https://openconnect.netflix.com/pt\\_br/](https://openconnect.netflix.com/pt_br/)
- OCAs (Open Connect Appliances)
	- Global OCA
	- Storage OCA
- **Peering** 
	- <http://www.peeringdb.com/asn/2906>

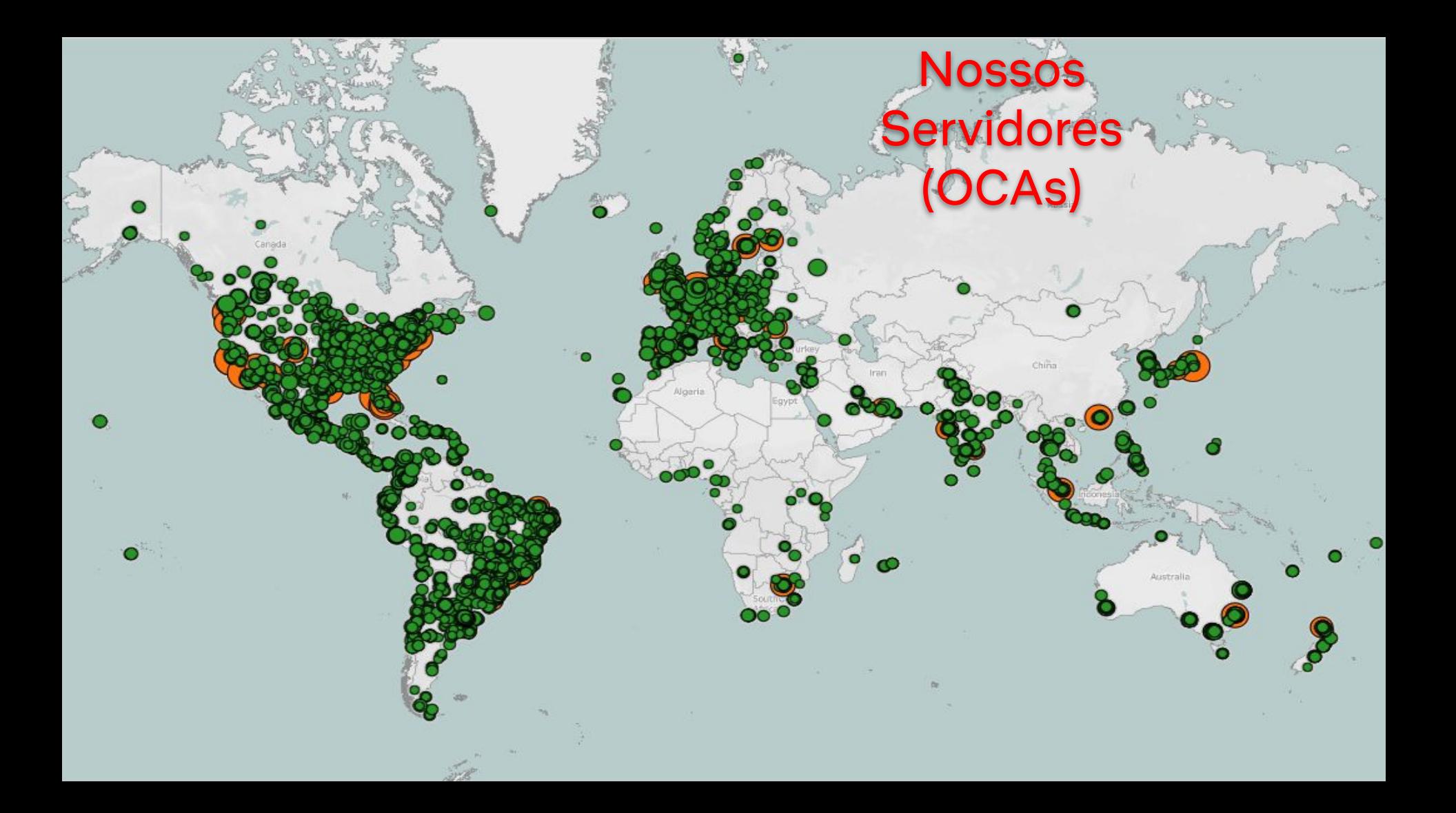

## Netflix - PoPs no Brasil

#### **Histórico:**

- 2011: Serviço fica disponível no Brasil;
- 2012: Presença em São Paulo;
- 2014: Rio de Janeiro;
- 2015: Porto Alegre;
- 2017: Fortaleza;
- 2020: Salvador (OpenCDN);
- 2021: Manaus e Brasília (OpenCDN);

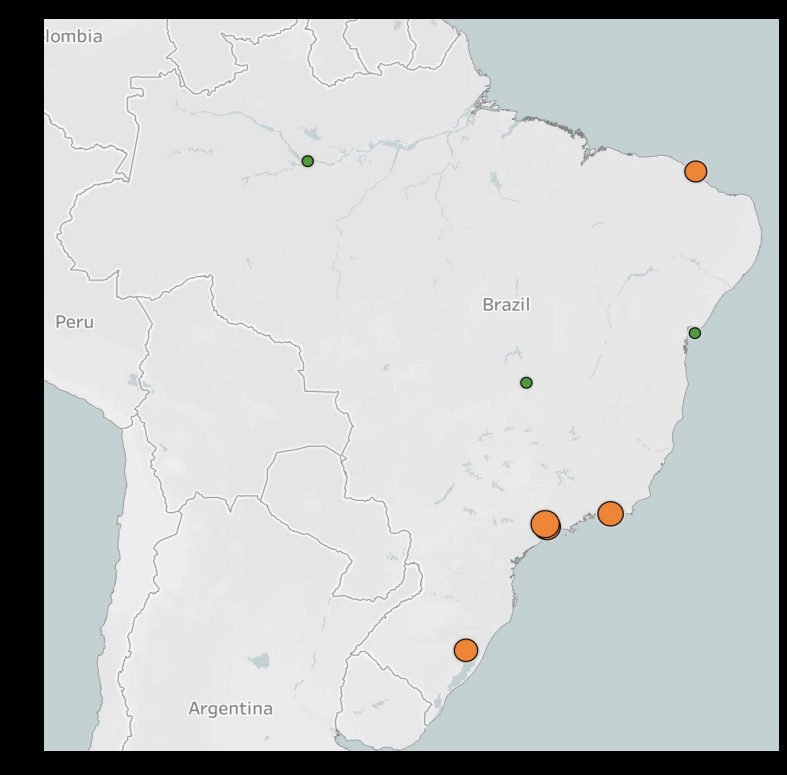

#### **Localidades para Peering no Brasil**

#### **Peering Privado (PNI)**

- São Paulo
	- Equinix SP2
	- NIC João Dias
- Rio de Janeiro ○ Equinix RJ1
- Fortaleza ○ Globenet
- Porto Alegre ○ Commcorp

#### **Peering Público**

- IX.br
	- SP
	- RJ
	- CE
	- RS

#### Open Connect Appliance Types

Abaixo estão nossos últimos modelos de hardware, as especificações podem ser encontradas [aqui.](https://openconnect.netflix.com/en_gb/appliances/#the-hardware) O tipo de hardware a ser enviado será escolhido baseado na necessidade de capacidade, topologia e disponibilidade de inventário.

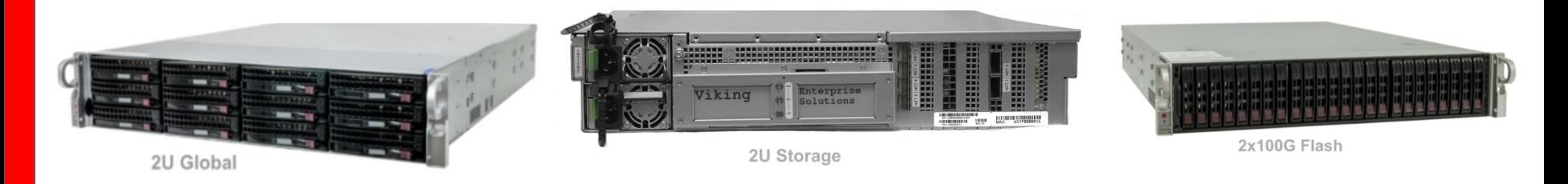

Globals - Can connect up to 3X10G

Storage - Can connect 1X100G or 2X100G or 4-6X10G

Flash - Can connect 1X100G or 2X100G

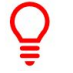

Obs.: A capacidade operacional para estas caixas depende de popularidade do conteúdo e densidade do cluster

### **Processo de Engajamento**

- 1. Pedido de análise de tráfego:
	- a. [https://openconnect.netflix.com/pt\\_br/de](https://openconnect.netflix.com/pt_br/deployment-guide/appliance-request/) [ployment-guide/appliance-request/](https://openconnect.netflix.com/pt_br/deployment-guide/appliance-request/)
- 2. Se elegível para um OCA, o PEM vai contactar o ISP.
- 3. Network design para deployments maiores
- 4. Assinatura de contrato via Docusign
- 5. ISP preenche o formulário de solicitação do servidor
- 6. OCAs são configuradas e carregadas com o conteúdo

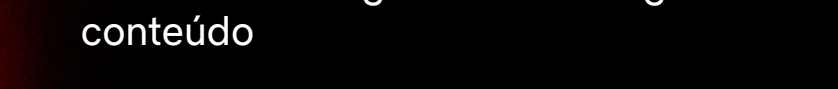

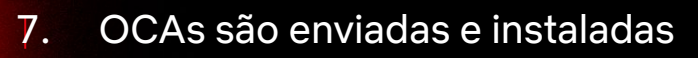

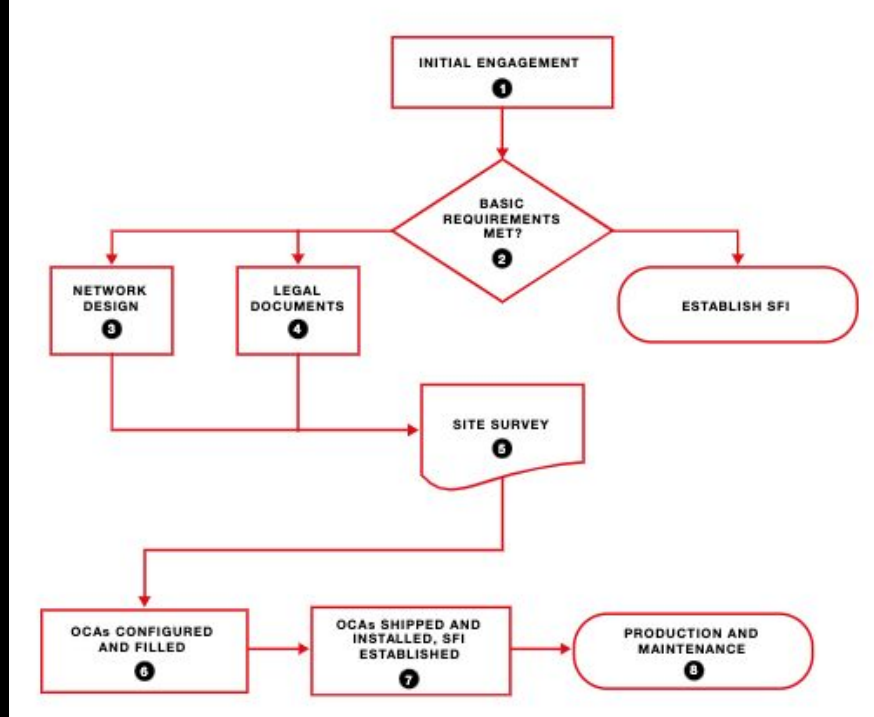

# **Como funciona o processo de Steering?**

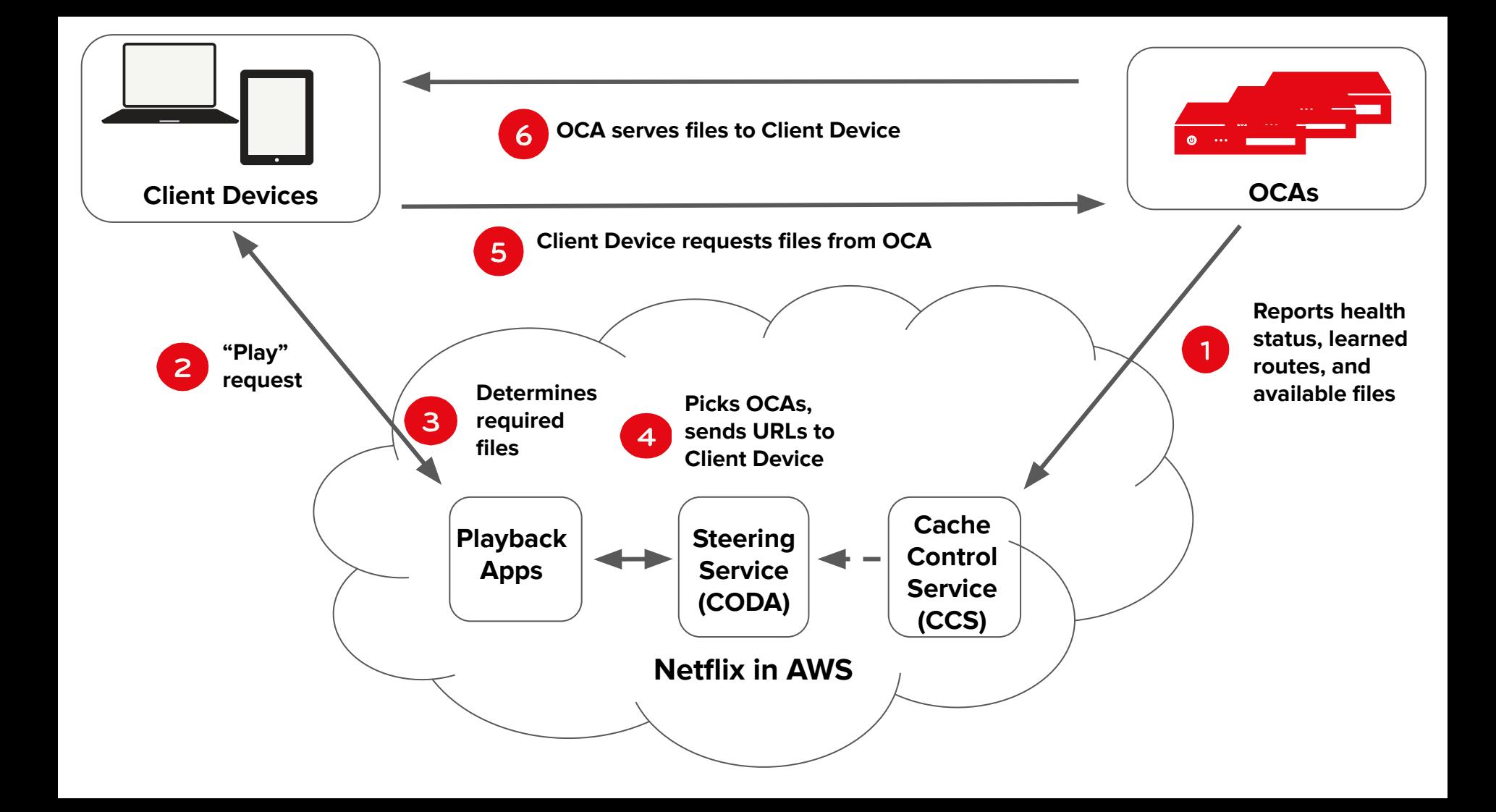

## **Critério de Seleção de um OCA**

- Prefixo mais específico
- AS Path mais curto
- BGP MED mais baixo
- Geolocation é o critério de desempate
- Nós honramos os valores de MED que recebemos. Entretanto, nós aumentamos o valor dependendo de onde aprendemos o prefixo.
	- +0 para um OCA (Netflix Cache server)
	- +50 para peering privado (PNI)
	- +100 para peering público em um IX (public peering)

### **Registro de Rotas e RPKI**

• A Netflix já filtra prefixos utilizando RPKI:

Mais detalhes: <https://openconnect.zendesk.com/hc/en-us/articles/360039673152>

- Todos os CIDRs da Netflix estão assinados
- ISPs devem registrar suas rotas em um IRR;
	- Se utilizam os dados de diversos IRR
	- Há várias opções de IRR (LACNIC entre outras)
	- Documentação oficial da Netflix sobre registro de rotas:

<https://openconnect.zendesk.com/hc/en-us/articles/4410774792333>

# **Perguntas?**

**Vinicius Esteves**

vesteves@netflix.com